# **[REVISTA DE DINAMICA DE SISTEMAS](http://dinamica-de-sistemas.com/teoria-y-ejercicos-practicos-de-dinamica-de-sistemas.htm)**

# **Modelo de proyección de instalaciones y personal técnico para empresa de telecomunicaciones**

**Roberto Sepúlveda tito.sepulveda@gmail.com**

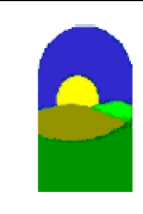

**<http://www.dinamica-de-sistemas.com/> Vensim <http://www.atc-innova.com/>**

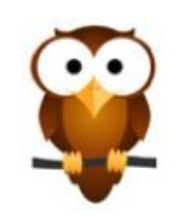

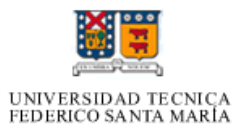

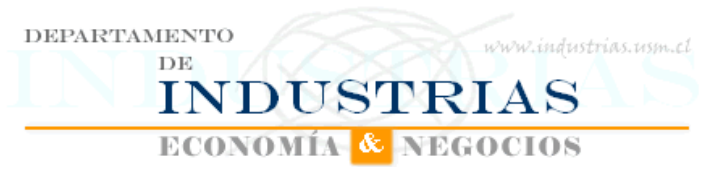

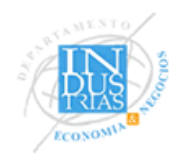

**MBA – Magíster en Gestión Empresarial**

# **Toma de Decisiones Jerarquizadas**

### **Modelo de proyección de instalaciones y personal técnico para empresa de telecomunicaciones**

Roberto Sepúlveda tito.sepulveda@gmail.com

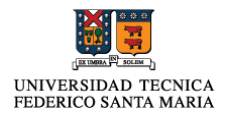

#### Contenido

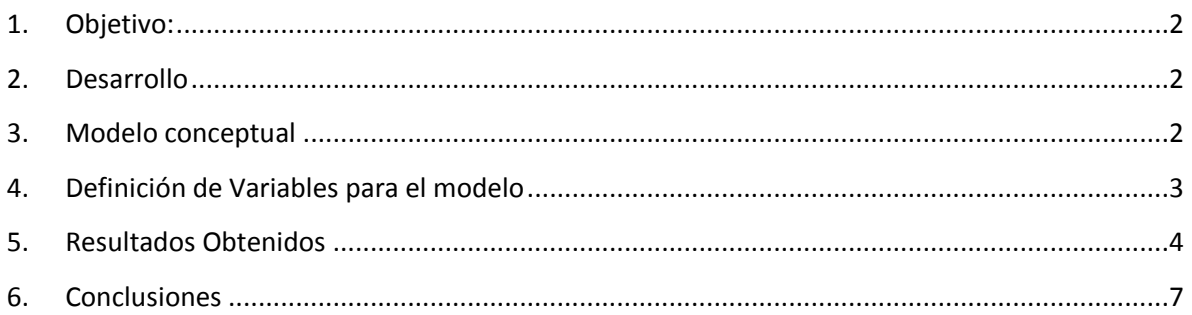

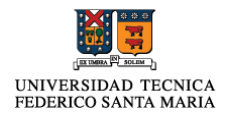

#### <span id="page-3-0"></span>*1. Objetivo:*

Desarrollar un modelo que permita determinar la carga diaria de instalaciones de una empresa de telecomunicaiones, dimensionando los técnicos necesarios, de acuerdo a las horas necesarias para realizar las instalaciones agendadas. El modelo permitirá obtener valores de acuerdo a la variación de parámetros fundamentales para profundizarlos, una vez obtenido datos para modelar las tasas y variables utilizadas. La herramienta para realizar el modelo es Vensim, program de dinámica de sistemas utilizado en el curso de toma de decisiones jerarquizadas.

#### <span id="page-3-1"></span>*2. Desarrollo*

El desarrollo del trabajo de presentará en tres partes. Primero la presentación lógica del modelo, posteriormente los valores programados en Vensim. Finalmente se entregarán las gráficas y resultado de las simulaciones realizadas.

#### <span id="page-3-2"></span>*3. Modelo conceptual*

Las Variables y Flujos, están definidos para las instalaciones diarias, que corresponden a los reagendamientos diarias (postergación de cliente) o término de la instalación.

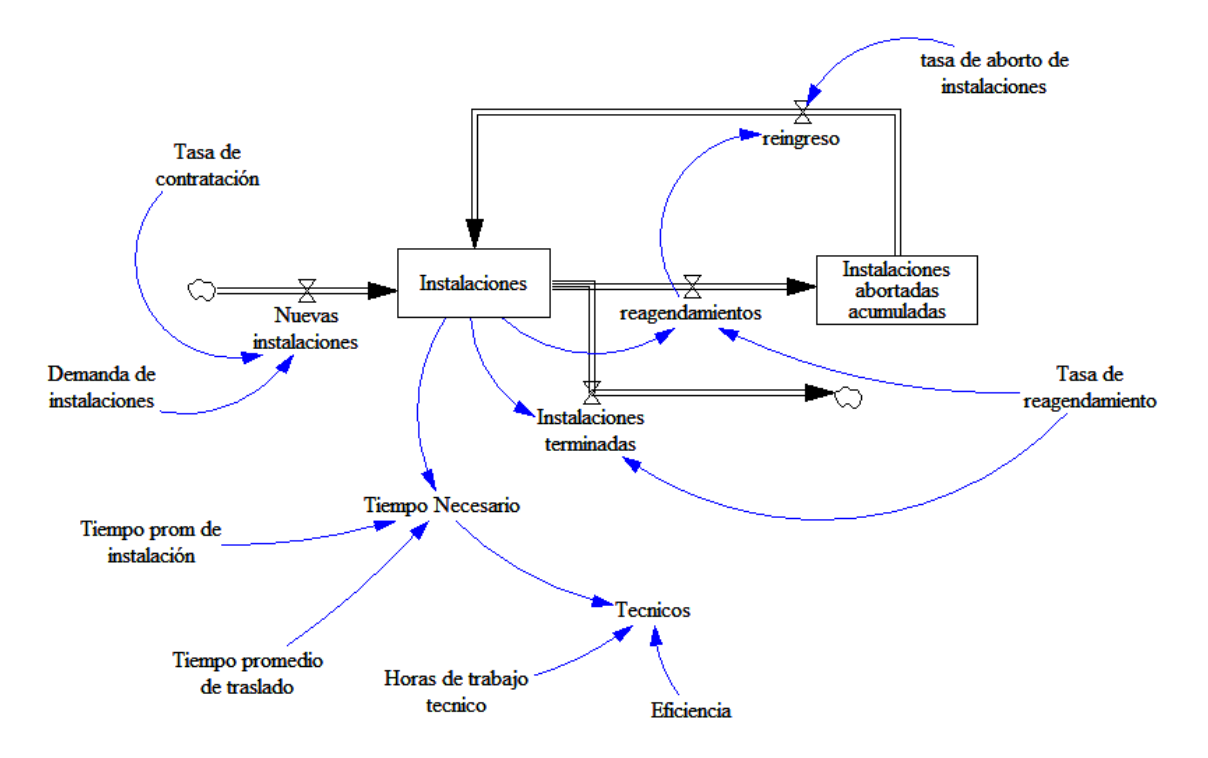

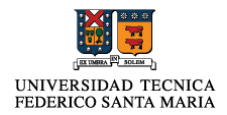

#### <span id="page-4-0"></span>*4. Definición de Variables para el modelo*

A continuación se presentan los valores utilizados en el modelo, siendo los supuestos más relevantes la definición (01) y la (18). La (01) indica que existen instalaciones 6 días a la semana por cada 7 días y se multiplica por una función uniforme que varía aleatoriamente entre 30 y 60 instalaciones diarias). La (08) indica que el tiempo de instalación se maneja distribuye de manera normal con valores mínimos de 2 hrs. y máximos de 10 hrs. con media de 6 hrs. y distribución estándar de 3 hrs. Otra variable importante, es la (11), la cual involucra los reingreso de las ordenes reagendadas, ésta variable tiene un retraso de 4 días, el cual es tiempo en el que una orden en promedio vuelve a ingresar a las instalaciones diarias.

(01) Demanda de instalaciones=

PULSE TRAIN(1,6 ,7 , 100 )\*RANDOM UNIFORM(30, 60 , 99)

Units: ordenes/dia

(02) Eficiencia=0.7

Units: Dmnl

(03) FINAL TIME = 100

Units: dia

- (04) Horas de trabajo tecnico=8 Units: horas/personas
- $(05)$  INITIAL TIME = 0

Units: dia

- (06) Instalaciones= INTEG (Nuevas instalaciones+reingreso-Instalaciones terminadas-reagendamientos, 40) Units: ordenes
- (07) Instalaciones abortadas acumuladas= INTEG (reagendamientos-reingreso, 0)

Units: ordenes

(08) Instalaciones terminadas=Instalaciones\*(1-Tasa de reagendamiento)

Units: ordenes/dia

(09) Nuevas instalaciones=Demanda de instalaciones\*Tasa de contratación

Units: ordenes/dia

(10) reagendamientos= Instalaciones\*Tasa de reagendamiento

Units: ordenes/dia

(11) reingreso=DELAY1(reagendamientos\*(1-tasa de aborto de instalaciones),4)

Units: ordenes/dia

(12) SAVEPER = TIME STEP

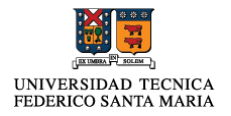

Units: dia [0,?]

(13) tasa de aborto de instalaciones=0.05

Units: Dmnl

(14) Tasa de contratación =0.9

Units: Dmnl

(15) Tasa de reagendamiento=0.1

Units: 1/dia

(16) Tecnicos=(Tiempo Necesario/Horas de trabajo tecnico)\*Eficiencia

Units: personas

(17) Tiempo Necesario=Instalaciones\*(Tiempo prom de instalación+Tiempo promedio de traslado)

Units: horas

(18) Tiempo prom de instalación=RANDOM NORMAL(1, 10, 6, 3, 99 )

Units: horas/ordenes

(19) Tiempo promedio de traslado=0.3

Units: horas/ordenes

 $(20)$  TIME STEP = 1

Units: dia [0,?]

The time step for the simulation.

#### <span id="page-5-0"></span>*5. Resultados Obtenidos*

Las variables que graficamente pueden apreciar su modelamiento por Vensim, son Tiempo de Promedio de instalación y demanda de instalaciones. Ambas muestran un comportamiento de acuerdo a lo esperado.

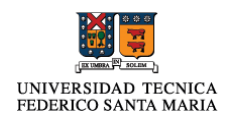

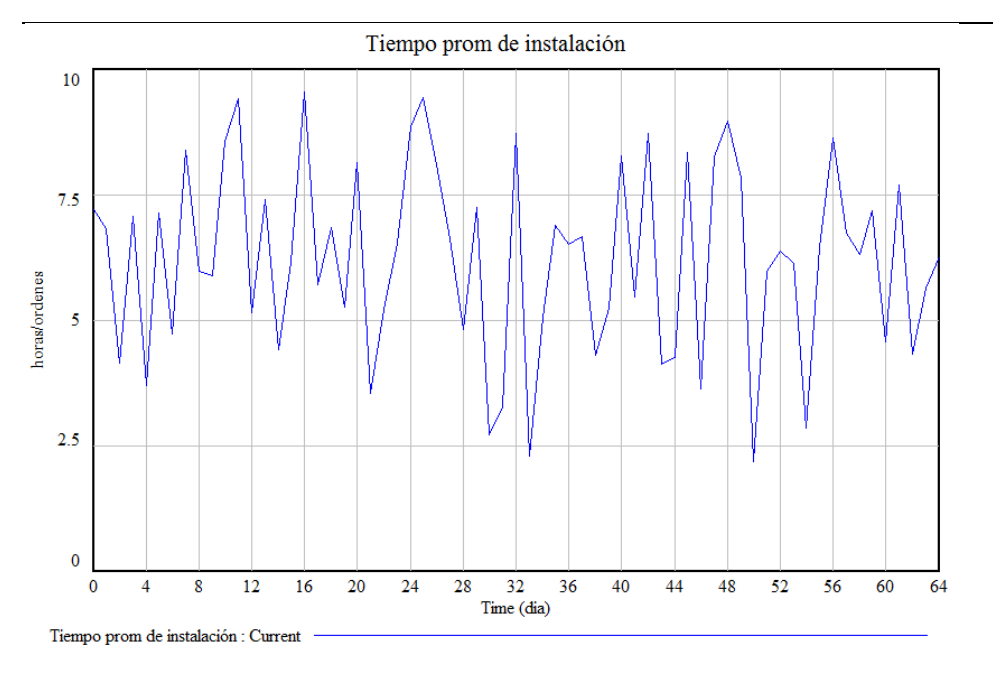

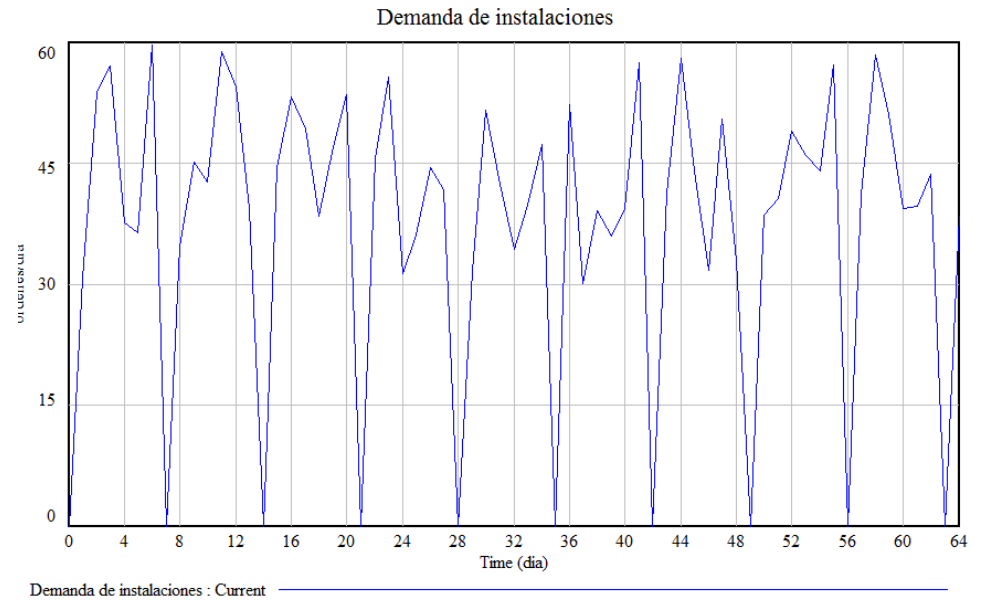

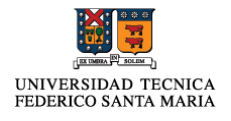

ordenes/dia  $\bf{0}$  $\bf{0}$ Time (dia) reagendamientos : Current Instalaciones terminadas : Current Instalaciones : Current

Respecto a los resultados en cuanto a cantidades de órdenes en Instalación, terminadas y reagendadas. Los valores entregados son esperados de acuerdo a los parámetros ingresados.

El valor obtenido para los técnicos, es muy volátil y presenta variaciones entre 10 a 50 técnicos. Comportamiento poco práctico en la realizada por lo que se debe definir nuevamente una variable que permita definir máximos y mínimos de acuerdo a la realizada operacional.

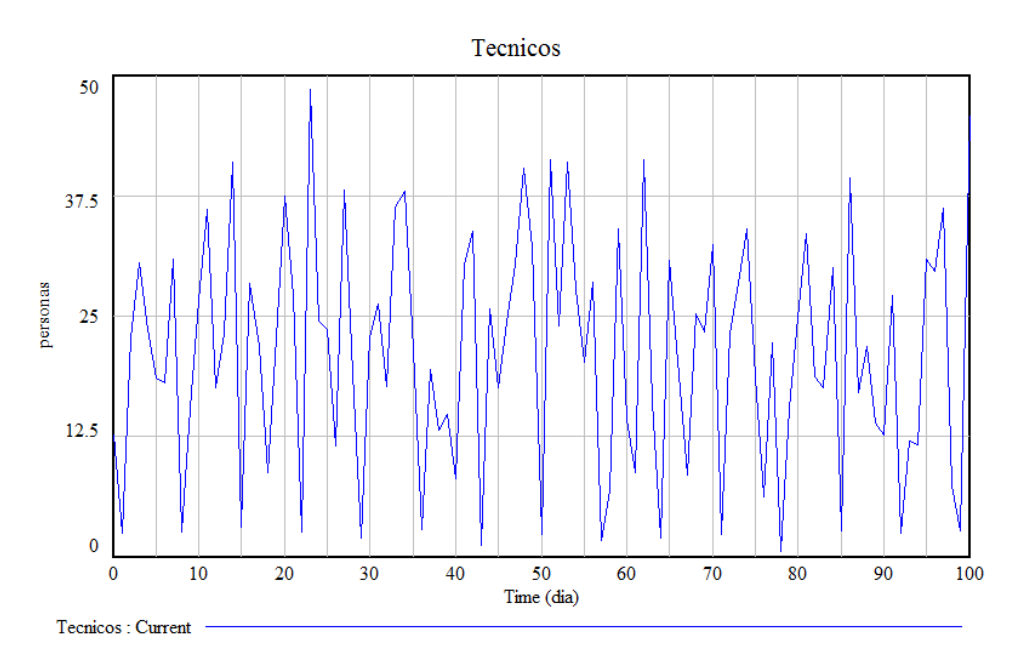

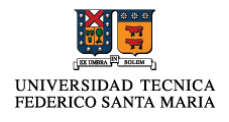

#### <span id="page-8-0"></span>*6. Conclusiones*

Después de realizar el modelamiento y verificar el funcionamiento en Vensim, se puede concluir que el modelo es una buena aproximación y punto de partida, pero debe ser mejorado incorporando variables obtenidas de estadísticamente para evolucionar a un modelo más robusto..

# **Dinámica de Sistemas**

<http://www.dinamica-de-sistemas.com/>

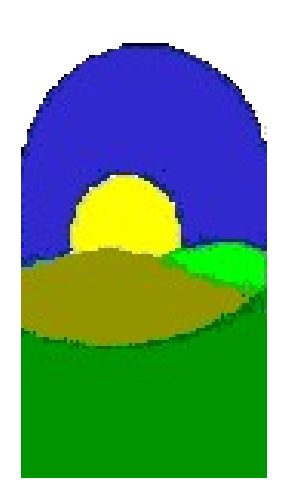

**Vensim** <http://www.atc-innova.com/>

## **Libros Cursos Online**

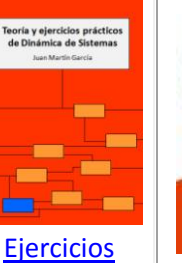

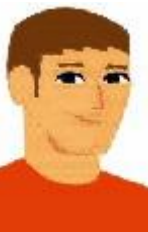

### **[Curso Básico Intensivo en](http://atc-innova.com/cursob.htm)  [Dinámica de Sistemas](http://atc-innova.com/cursob.htm)**

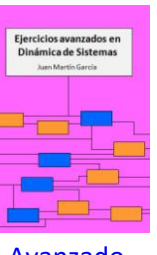

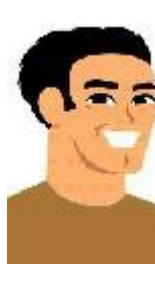

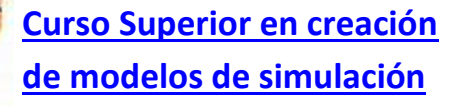

[Avanzado](http://dinamica-de-sistemas.com/libros/ca_sistemas.htm)

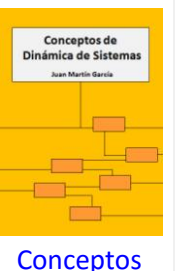

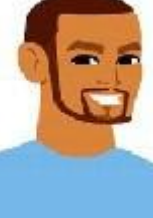

**[Modelos de simulación en](http://atc-innova.com/cursoc.htm)  [ecología y medioambiente](http://atc-innova.com/cursoc.htm)**

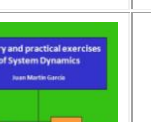

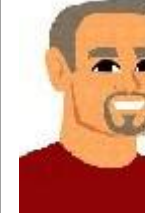

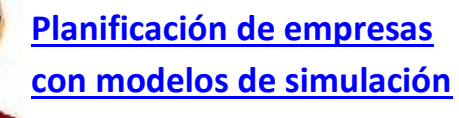

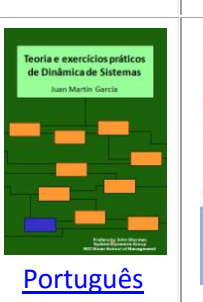

[English](http://www.dinamica-de-sistemas.com/libros/dynamics.htm) 

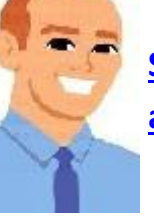

**[System Thinking aplicado](http://atc-innova.com/cursoh.htm)  [al Project Management](http://atc-innova.com/cursoh.htm)**